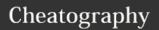

## drush commands Cheat Sheet

by Jon Peck (FluxSauce) via cheatography.com/2381/cs/650/

updating drush upc

drush updb

archive and restore drush sql-dump --

result-file=../backup-YYYYM to file

destination=../backup-YYYY- entire site to a

drush up

M-DD.sql drush sql-drop

drush sqlq --

MM-DD. tar

drush arr backup-

YYYY-MM-DD.tar

DD.sql drush ard --

file=../backup-YYYY-MM-

download code updates

update code and database

dump database

drop all tables

execute queries

create archive of

restore archive

http://drupal.org/projec

http://lynda.com/jonpe

http://fluxsauce.com

of entire site from file

in a file

file

t/drush

http://drush.org

update database

| help                    |                             |
|-------------------------|-----------------------------|
| drush                   | list all drush commands     |
| drush help              | get help                    |
| drush help<br>[command] | help for a specific         |
| drush [command]<br>help | help for a specific command |

| help            | command                                  |
|-----------------|------------------------------------------|
| site comma      | ands                                     |
| drush<br>status | high level view of a Drupal installation |
| drush si        | perform Drupal site installation         |

| project (modu                       | les and themes)                                 |
|-------------------------------------|-------------------------------------------------|
| drush dl<br>[project]               | download Drupal core or project from drupal.org |
| drush pml                           | list projects (modules, themes)                 |
| drush rln<br>[project]              | show project release notes                      |
| drush en<br>[project]               | enable an extension                             |
| drush dis<br>[project]              | disable an extension                            |
| drush pm-<br>uninstall<br>[project] | uninstall an extension                          |

| variables                        |                      |
|----------------------------------|----------------------|
| drush vget                       | get a variable       |
| drush vset                       | set a variable       |
| drush vset theme_default [theme] | set default<br>theme |
| drush vset admin_theme [theme]   | set admin<br>theme   |

| users                                      |                                 |
|--------------------------------------------|---------------------------------|
| drush uinf [username,uid,email]            | display user information        |
| drush upwd [username]<br>password=password | set password                    |
| drush uli [username]                       | generate one-<br>time login URL |
| drush ublk<br>[username,uid,email]         | block user(s)                   |
| drush uublk<br>[username,uid,email]        | unblock user(s)                 |
| drush ucan [username]                      | cancel user                     |

| cache and cron |                              |
|----------------|------------------------------|
| drush cc       | clear cache prompt           |
| drush cc all   | clear all caches             |
| drush cron     | execute scheduled operations |
|                |                              |
| watchdog       |                              |

| watchdog                                |                                                   |
|-----------------------------------------|---------------------------------------------------|
| drush wd-list                           | show available watchdog types and severity levels |
| drush ws                                | show watchdog<br>messages                         |
| drush ws<br>type="access<br>denied"tail | watch for failed logins                           |

|                             | ealiii                         |
|-----------------------------|--------------------------------|
| ı                           | project site                   |
| lear cache prompt           |                                |
| lear all caches             | project home and documentation |
| xecute scheduled operations | more courses with Jon          |
|                             | Peck                           |
|                             | fluxsauce                      |
| show available watchdog     |                                |
| types and severity levels   | attribution                    |
|                             |                                |

| 013.  | Sponsored by Readability-Score.com |
|-------|------------------------------------|
| 2016. | Measure your website readability!  |
|       | https://readability-score.com      |

The content of this quick reference was released under the Attribution-ShareAlike 3.0 Unported (CC BY-SA 3.0) and is originally found in the course "Simplified Drupal Sites with Drush" by Jon Peck on lynda.com.

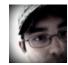

By Jon Peck (FluxSauce) cheatography.com/fluxsauce/ about.me/jonpeck

Published 6th January, 20 Last updated 12th May, 2 Page 1 of 1.